お子さんの動画視聴 大丈夫でかか スタイカメラ 安久 おはり クリ 旧 クチャンク ふりあり こにな

内閣府の調査によると、青少年のインターネット利用内容の1位は、昨年に続いて「動画視聴

なっており、平成 26 年度から連続して増加しています。

◇インターネットの利用内容に「動画視聴」と答えた児童・生徒の割合(複数回答)

|        | 平成 26年度 | 平成 27 年度 | 平成 28年度   | 平成 29年度 | 平成 26年度比  |
|--------|---------|----------|-----------|---------|-----------|
| 体<br>全 | 69.0%   | $+71.3%$ | $+ 74.5%$ | 7.7%    | $+8.7%$   |
|        | (2位)    | (2位)     | 位)        | 位       |           |
| 小学生    | 53.7%   | 56.8%    | 60.5%     | 63.6%   |           |
|        | (2位)    | (2位)     | (2位)      | (2位)    | $+9.9%$   |
| 中学生    | 68.8%   | 70.5%    | 74.0%     | 80.3%   | $+ 11.5%$ |
|        | (1位)    | (2位)     | (1位)      | (1位)    |           |
| 高校生    | 78.3%   | 81.5%    | 84.1%     | 84.9%   |           |
|        | (2位)    | (3位)     | (2位)      | (2位)    | 6.6%      |

(内閣府「平成 29 年度 青少年のインターネット利用環境実態調査」より)

- ・小・中・高すべて増加傾向にあり、全体ではそれまで利用内容の1位だった「ゲーム」 を抜き、平成 28 年度から1位となっている。
- ■インターネット利用時間も増加傾向。平成 29 年度調査では、平日1日あたりの平均利用 時間は約 159 分(全体)で、前年度と比べて約5分増加 (小学生 97.3 分、中学生 148.7 分、高校生 213.8 分)

子どもたちに絶大な人気を誇る「ユーチューバー(YouTuber)※」がいたり、 小・中学生の将来なりたい職業ランキングの上位にユーチューバーがあがるなど、 インターネットで動画視聴することは、子どもたちにとって一般的なものになっ てきています。

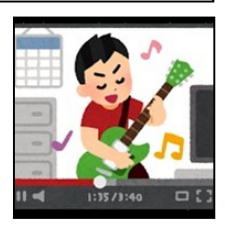

※「ユーチューバー(YouTuber)」

=動画共有サイト"YouTube"に動画を投稿し、広告収入を得る人たちのこと。自分がアップ した動画の再生回数が多ければ多いほどお金が稼げる仕組みとなっている。

しかし、多くの子どもたちが視聴している「YouTube」などの動画共有サイトには、アニメやバ ラエティ、スポーツなど子どもたちの興味を引くような動画が多数ある一方、中には子どもが観るに は好ましくない動画も含まれています。子どもたちが不適切な動画を見ることがないようにするた め、「YouTube」では次のような設定を行うことができます。

◇「YouTube」で子どもが不適切な動画を観ないようにする設定例

## 1.「制限付きモード」の設定

「YouTube」を「制限付きモード」にすると、子どもに見せたく ない成人向けの可能性のある動画等をできる限り排除してくれます。 この制限付きモードは、コミュニティによる報告、動画の年齢制限設 定などの情報をもとに特定し、除外されています。

## 【設定方法】

<iOS アプリ> 「アカウント」 ≫ 「設定」 ≫ 「制限付きモード」 <Android アプリ> 「アカウント」 ≫ 「設定」 ≫ 「全般」 ≫ 「制限付きモード」 <web サイト> トップページの一番下≫ 「制限付きモード」を選択 ≫ 「オン」をチェック

## 2. 「YouTube Kids」で視聴

「YouTube」の公式子ども向けアプリとして、2017 年に 「YouTube Kids」がリリースされています。「YouTube」で配信 されている子供向け動画を Google 側がフィルタリングして提供す るもので、「子ども向け動画のみを表示」や「コメント欄の非表示」 に加え、「検索制限」や動画の見過ぎを防ぐ「タイマー機能」も搭 載されています。

□ □ ⊙ 88  $\alpha$ うんしバンケーキだいすき St 电产于mann 「まいにちのキッズ英会話31日間プロ  $\ddot{\cdot}$ 

「エルサゲート」とは?

人気海外アニメのキャラクター名"エルサ"と事件や不祥事を意味する接尾語"ゲート"を組み合 わせた造語で、子どもたちに人気のキャラクターを使いながら、暴力的、性的、残 虐的な内容を持つ動画のことです。通常のアニメなどに交じり関連動画に表示さ れ、またサムネイルでも判断できないため、子どもたちが知らないうちに有害な動 画を見るおそれがあります。

Google も対策を強化していますが、「制限付きモード」や「YouTube Kids」 を使っても、一部はすり抜けて子どもの目に届いてしまう可能性があります。

「エルサゲート」動画など子どもたちに不適切な動画を見せないためには、子どもに一人で動画を 見せっぱなしにさせず、子どもたちがどのような動画を見ているのか、保護者が動画内容や視聴履歴 を確認することが一番の対策になります。

<参考>

・内閣府「平成 29 年度 青少年のインターネット利用環境実態調査 調査結果(概要)」

https://www8.cao.go.jp/youth/youth-harm/chousa/h29/net-jittai/pdf/kekka\_gaiyo.pdf

- ・YouTube ヘルプ https://support.google.com/youtube/answer/174084?co=GENIE.Platform%3DAndroid&hl=ja
- ・日本版 YouTube 公式ブログ https://youtube-jp.googleblog.com/2017/05/youtube-kids.html

本メールに関して御質問、お問い合わせがある場合は下記まで御連絡ください。 【担当】福井県安全環境部県民安全課 角田 ☎:0776-20-0745(直通) メール:h-kakuda-um@pref.fukui.lg.jp

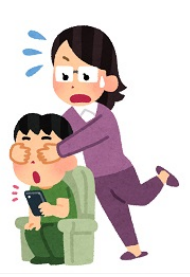

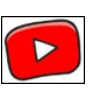

 $\mathbf{d}$  and  $\mathbf{d}$ 

× 設定 YouTube 制限付きモード 13:32

り不適切と判断されたコンテンツを含<br>表示されなくなります。フィルタで クすることはで

 $\pm + 1.5$ なコンテンツはこれで対応できま

 $0*80%$